4286A-02

|                | S                                                        | Е                         | R                    | V                                    | I              | С        | Е                         | Ν                                                           | I C                 | )      | Т       | E |
|----------------|----------------------------------------------------------|---------------------------|----------------------|--------------------------------------|----------------|----------|---------------------------|-------------------------------------------------------------|---------------------|--------|---------|---|
|                |                                                          |                           |                      |                                      |                |          |                           | SUPERSE                                                     | DES: No             | one    |         |   |
|                | 4286                                                     | 6A RF                     | LCR                  | Meter                                |                |          |                           |                                                             |                     |        |         |   |
|                | Firm                                                     | ware Rev                  | vision: ]            | Rev. 2.00                            |                |          |                           |                                                             |                     |        |         |   |
|                | Firmware Upgrade to Correct AUTOREC_S / CALREC_C Problem |                           |                      |                                      |                |          |                           |                                                             |                     |        |         |   |
|                | То Ве                                                    | e Perforn                 | ned By:              | Agilent-                             | Qualifi        | ed Pers  | onnel                     |                                                             |                     |        |         |   |
|                | P/N                                                      | <b>Require</b><br>5-65012 | d:                   | <b>Descrip</b><br>Firmwa             |                | allation | Kit Rev. 2                | 2.01                                                        | Qty.<br>1           |        |         |   |
|                | Situa                                                    | tion:                     |                      |                                      |                |          |                           |                                                             |                     |        |         |   |
|                | memo<br>not be                                           | ory (or flo<br>e loaded i | oppy dis<br>n the 42 | k), "AUT<br>286A's po                | OREC<br>wer on | S" sho   | ould be loa<br>nce. Howey | OTE) are stor<br>ded and "CA<br>ver, in the 42<br>f "AUTORE | ALREC_C<br>86A firm | C" sho | ould    |   |
|                |                                                          |                           |                      |                                      |                |          |                           |                                                             |                     | Co     | ntinued |   |
|                |                                                          |                           |                      |                                      |                |          |                           | DATE: Jan                                                   | uary 199            | 6      |         |   |
| ADM            | INISTI                                                   | RATIVE                    | INFO                 | RMATIC                               | DN             |          |                           |                                                             |                     |        |         |   |
| SERV           | ICE NOT                                                  | E CLASSIF                 |                      | -                                    |                |          |                           |                                                             |                     |        |         |   |
|                |                                                          | M                         |                      |                                      |                |          | RECO                      | MMEN                                                        | DED                 |        |         |   |
| ACTIO<br>CATEO |                                                          |                           | 0                    | IMEDIATEL`<br>N SPECIFIE<br>GREEABLE | D FAILL        | JRE      | STANDARD                  |                                                             | r 0.5 Hour          |        |         |   |
| LOCAT<br>CATEC | TION<br>GORY:                                            |                           | CI                   | JSTOMER I                            | NSTALL         | ABLE     | SERVICE                   |                                                             | PAR                 |        |         | > |

| SERVICE NOTE CLASSIFICATION: |                                                                                       |                                                                                    |  |  |  |  |  |  |  |
|------------------------------|---------------------------------------------------------------------------------------|------------------------------------------------------------------------------------|--|--|--|--|--|--|--|
|                              | <b>MODIFICATION I</b>                                                                 | RECOMMENDED                                                                        |  |  |  |  |  |  |  |
| ACTION<br>CATEGORY:          | <ul> <li>IMMEDIATELY</li> <li>ON SPECIFIED FAILURE</li> <li>AGREEABLE TIME</li> </ul> | STANDARDS:<br>Labor 0.5 Hour                                                       |  |  |  |  |  |  |  |
| LOCATION<br>CATEGORY:        | <ul> <li>CUSTOMER INSTALLABLE</li> <li>ON-SITE</li> <li>SERVICE CENTER</li> </ul>     | SERVICE I RETURN USED RETURN<br>INVENTORY: SCRAP PARTS: SCRAP<br>SEE TEXT SEE TEXT |  |  |  |  |  |  |  |
| AVAILABILITY:                | PRODUCT'S SUPPORT LIFE                                                                | AGILENT RESPONSIBLE UNTIL: January 1998                                            |  |  |  |  |  |  |  |
| AUTHOR: YM                   | ENTITY: 3355                                                                          | ADDITIONAL INFORMATION:                                                            |  |  |  |  |  |  |  |

| © 1996 AGILENT TECHNOLOGIES |
|-----------------------------|
| PRINTED IN U.S.A.           |

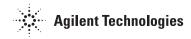

## Solution/Action:

Upgrade the firmware to Rev. 2.01 using the installation kit. For installation procedure, refer to the manual provided with the installation kit.

## Note

"AUTOREC\_S" is the BDAT file to store the 4286A settings including the calibration/compensation data. "AUTOREC\_S" is created in the internal memory (or floppy disk) by pressing [Save/Recall], {SAVE FILE},{STATE - AUTOREC} ([]:hardkey, {}:softkey). "AUTOREC\_S" is automatically loaded in the 4286A's power on sequence.

"CALREC\_C" is the BDAT file to store the calibration/compensation data only. "CALREC\_C" is created in the internal memory by performing calibration/compensation with AUTO BKUP ON. AUTO BKUP is turned on by pressing [Save/Recall], {BKUP CAL MENU}, {AUTO BKUP on/off}. "CALREC\_C" is automatically loaded in the 4286A's power on sequence, if "AUTOREC\_S" does not exist in the memory (or floppy disk).

You can check the file "AUTOREC\_S" and "CALREC\_C" by typing CAT":MEMORY" (or CAT, in case of floppy disk) from the IBASIC keyboard.